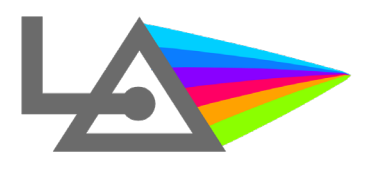

**Fonctionnalité n°6 :**

## **« Éditer une facture de soins au nom du patient »**

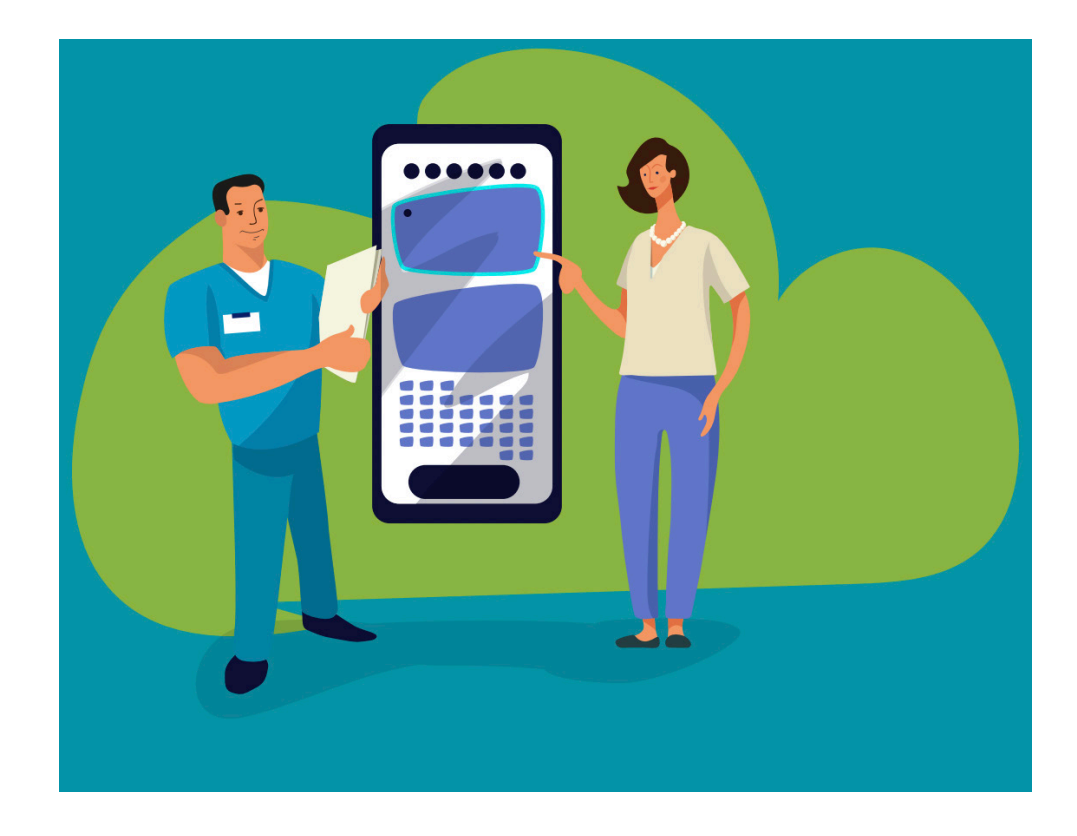

**Lors de votre consultation, vous pouvez aller pouvoir éditer ou envoyer une facture d'honoraires à votre patient.** 

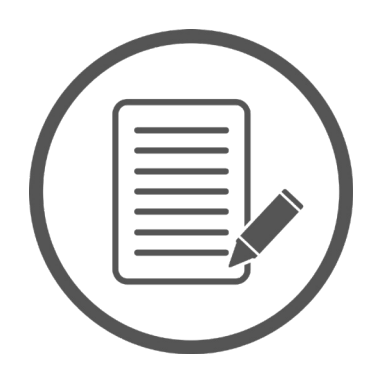